#### **15-213 "The course that gives CMU its Zip!"**

#### **Concurrent Servers Concurrent Servers Dec 3, 2002 Dec 3, 2002**

#### **Topics**

- ! **Limitations of iterative servers**
- ! **Process-based concurrent servers**
- ! **Event-based concurrent servers**
- ! **Threads-based concurrent servers**

#### **Iterative Servers**

#### **Iterative servers process one request at a time. Iterative servers process one request at a time.**

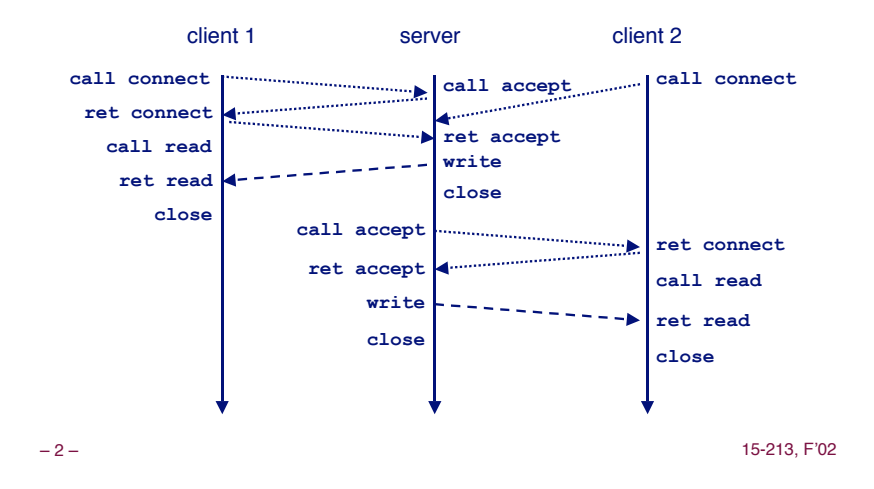

**class28.ppt**

### **Fundamental Flaw of Iterative Servers**

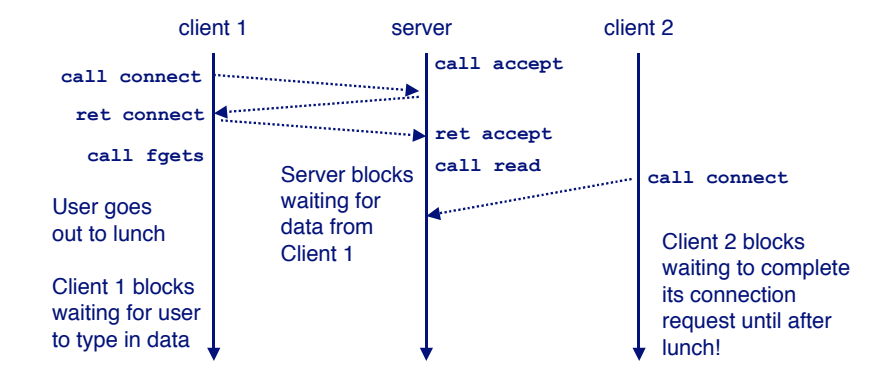

#### **Solution: use** *concurrent servers* **instead.**

! **Concurrent servers use multiple concurrent flows to serve multiple clients at the same time.**

– 3 – 15-213, F'02

### **Concurrent Servers**

#### – 4 – 15-213, F'02 client 1 server client 2 call connect **call connect**  $\begin{bmatrix} 1 & 0 & 0 \\ 0 & 0 & 0 \\ 0 & 0 & 0 \\ 0 & 0 & 0 \\ 0 & 0 & 0 \\ 0 & 0 & 0 \\ 0 & 0 & 0 \\ 0 & 0 & 0 \\ 0 & 0 & 0 \\ 0 & 0 & 0 \\ 0 & 0 & 0 \\ 0 & 0 & 0 \\ 0 & 0 & 0 \\ 0 & 0 & 0 \\ 0 & 0 & 0 & 0 \\ 0 & 0 & 0 & 0 \\ 0 & 0 & 0 & 0 \\ 0 & 0 & 0 & 0 \\ 0 & 0 & 0 & 0 \\$ **call read ret connect ret accept call connect call fgets** child 1 **fork** User goes out to lunch Client 1 blocks waiting for user to type in data **call accept ret connect ret accept call fgets fork write** child 2 **call read write call read end read close**<br>15-213. F'02 **close** ...

#### **Concurrent servers handle multiple requests concurrently.**

### **Three Basic Mechanisms for Three Basic Mechanisms for Creating Concurrent Flows Creating Concurrent Flows**

#### **1. Processes**

- ! **Kernel automatically interleaves multiple logical flows.**
- ! **Each flow has its own private address space.**

#### **2. I/O multiplexing with 2. I/O multiplexing with select() select()**

- ! **User manually interleaves multiple logical flows.**
- ! **Each flow shares the same address space.**
- ! **Popular for high-performance server designs.**

#### **3. Threads 3. Threads**

- ! **Kernel automatically interleaves multiple logical flows.**
- ! **Each flow shares the same address space.**
- ! **Hybrid of processes and I/O multiplexing!**

```
– 5 – 15-213, F'02
```
# **Process-Based Concurrent Server**

```
/* 
  * echoserverp.c - A concurrent echo server based on processes 
  * Usage: echoserverp <port>
  */
#include <ics.h>
#define BUFSIZE 1024
void echo(int connfd);
void handler(int sig);
int main(int argc, char **argv) {
   int listenfd, connfd;
   int portno;
   struct sockaddr_in clientaddr;
  int clientlen = sizeof(struct sockaddr_in);
  if (argc != 2) {
    fprintf(stderr, "usage: %s <port>\n", argv[0]);
    exit(0);
  }
   portno = atoi(argv[1]);
```

```
 listenfd = open_listenfd(portno);
```
– 6 – 15-213, F'02

# **Process-Based Concurrent Server Process-Based Concurrent Server (cont) (cont)**

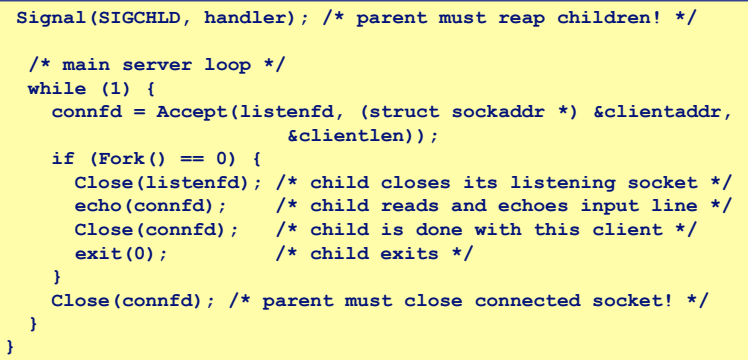

### **Process-Based Concurrent Server Process-Based Concurrent Server (cont) (cont)**

**/\* handler - reaps children as they terminate \*/ void handler(int sig) { pid\_t pid; int stat;**  $while ((pid = waiting(-1, & stat, WNOHANG)) > 0)$  **; return; }**

#### **Implementation Issues With Implementation Issues With Process-Based Designs Process-Based Designs**

**Server should restart accept call if it is interrupted by a transfer of control to the SIGCHLD handler of control to the SIGCHLD** 

- ! **Not necessary for systems with POSIX signal handling.**
	- " **Our Signal wrapper tells kernel to automatically restart accept**
- ! **Required for portability on some older Unix systems.**

#### **Server must reap zombie children Server must reap zombie children**

! **to avoid fatal memory leak.**

**Server must close its copy of connfd.** 

- ! **Kernel keeps reference for each socket.**
- ! **After fork, refcnt(connfd) = 2.**
- ! **Connection will not be closed until refcnt(connfd)=0.**

– 9 – 15-213, F'02

### **Pros and Cons of Process-Based Pros and Cons of Process-Based Designs Designs**

- **+ Handles multiple connections concurrently + Handles multiple connections concurrently**
- **+ Clean sharing model + Clean sharing model**
	- ! **descriptors (no)**
	- ! **file tables (yes)**
	- ! **global variables (no)**
- **+ Simple and straightforward. + straightforward.**
- **Additional overhead for process control. Additional**
- **Nontrivial to share data between processes. Nontrivial to share data between processes.**
	- ! **Requires IPC (interprocess communication) mechanisms FIFO's (named pipes), System V shared memory and semaphores**

– 10 – 15-213, F'02 **overhead... overhead... I/O multiplexing provides more control with less I/O multiplexing provides more less**

### **Event-Based Concurrent Servers Event-Based Concurrent Servers Using I/O Multiplexing Using I/O Multiplexing**

**Maintain a pool of connected descriptors. Maintain a pool of connected descriptors.**

#### **Repeat the following forever: Repeat the following forever:**

- ! **Use the Unix select function to block until:**
	- $\bullet$  (a) New connection request arrives on the listening descriptor.
	- $\bullet$  (b) New data arrives on an existing connected descriptor.
- ! **If (a), add the new connection to the pool of connections.**
- ! **If (b), read any available data from the connection**
	- $\bullet$  Close connection on EOF and remove it from the pool.

### **The select Function**

 $select()$  sleeps until one or more file descriptors in the set readset **are ready for reading. for reading.**

**#include <sys/select.h>**

**int select(int maxfdp1, fd\_set \*readset, NULL, NULL, NULL);**

#### **readset**

- Opaque bit vector (max FD\_SETSIZE bits) that indicates membership in a descriptor set.
- If bit k is 1, then descriptor k is a member of the descriptor set.

#### **maxfdp1**

- Maximum descriptor in descriptor set plus 1.
- Tests descriptors 0, 1, 2, ..., maxfdp1 1 for set membership.

select() returns the number of ready descriptors and sets each bit of **readset to indicate the ready status of its corresponding descriptor. to indicate the ready status of its corresponding descriptor.**

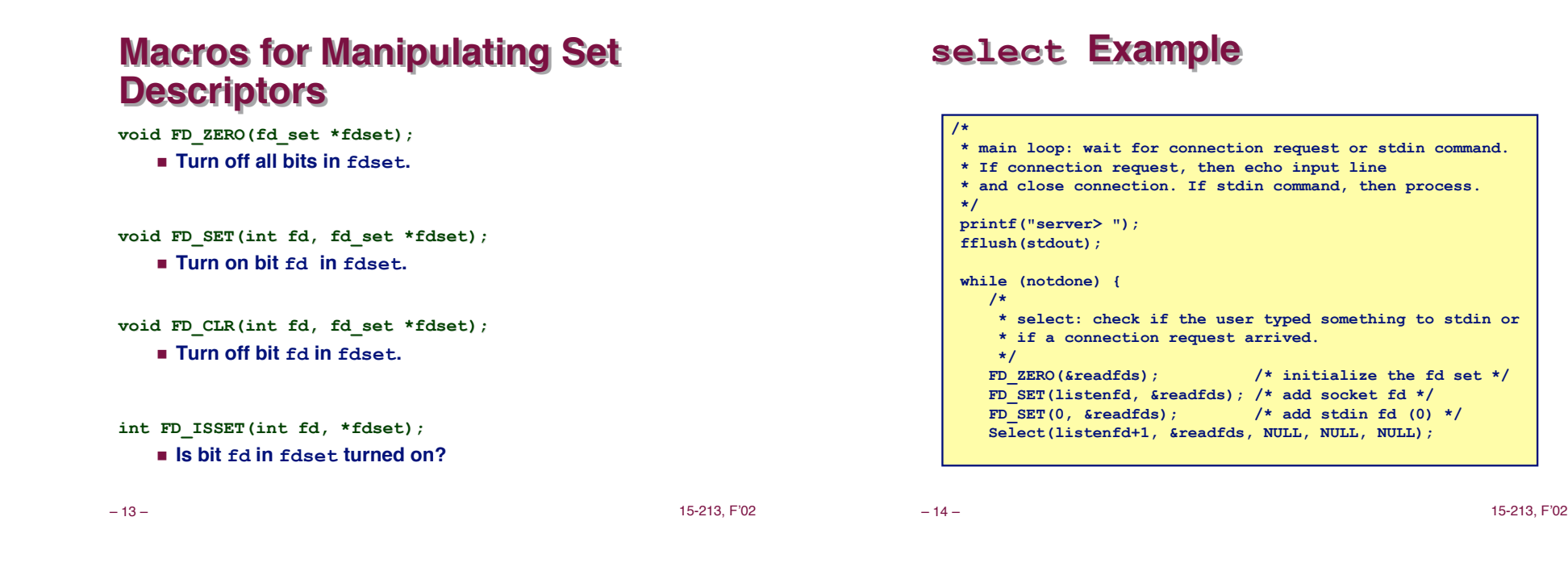

#### $select$  **Example (cont)**

#### First we check for a pending event on stdin.

```
 /* if the user has typed a command, process it */
 if (FD_ISSET(0, &readfds)) {
    fgets(buf, BUFSIZE, stdin);
    switch (buf[0]) {
    case 'c': /* print the connection count */
       printf("Received %d conn. requests so far.\n", connectcnt);
       printf("server> ");
      fflush(stdout);
       break;
    case 'q': /* terminate the server */
       notdone = 0;
       break;
    default: /* bad input */
       printf("ERROR: unknown command\n");
       printf("server> ");
       fflush(stdout);
    }
 }
```
#### $select$  **Example (cont)**

#### **Next we check for a pending connection request. Next we check for a pending connection request.**

```
 /* if a connection request has arrived, process it */
   if (FD_ISSET(listenfd, &readfds)) {
      connfd = Accept(listenfd, 
                     (struct sockaddr *) &clientaddr, &clientlen);
      connectcnt++;
     bzero(buf, BUFSIZE);
     Rio_readn(connfd, buf, BUFSIZE);
     Rio_writen(connfd, buf, strlen(buf));
      Close(connfd);
 }
} /* while */
```
#### **Event-based Concurrent Echo Server**

```
/*
  * echoservers.c - A concurrent echo server based on select
  */
#include "csapp.h"
typedef struct { /* represents a pool of connected descriptors */
     int maxfd; /* largest descriptor in read_set */
     fd_set read_set; /* set of all active descriptors */
     fd_set ready_set; /* subset of descriptors ready for reading */
    int nready; \frac{1}{x} humber of ready descriptors from select */<br>int maxi: \frac{1}{x} highwater index into client array */
                        /* highwater index into client array */
     int clientfd[FD_SETSIZE]; /* set of active descriptors */
     rio_t clientrio[FD_SETSIZE]; /* set of active read buffers */
} pool;
int byte cnt = 0; /* counts total bytes received by server */
```
– 17 – 15-213, F'02

#### **Event-based Concurrent Server (cont)**

```
– 18 – 15-213, F'02
int main(int argc, char **argv)
 {
     int listenfd, connfd, clientlen = sizeof(struct sockaddr_in);
     struct sockaddr_in clientaddr;
     static pool pool;
     listenfd = Open_listenfd(argv[1]);
     init_pool(listenfd, &pool);
     while (1) {
         pool.ready_set = pool.read_set;
         pool.nready = Select(pool.maxfd+1, &pool.ready_set,
                             NULL, NULL, NULL);
         if (FD_ISSET(listenfd, &pool.ready_set)) {
             connfd = Accept(listenfd, (SA *)&clientaddr,&clientlen);
             add_client(connfd, &pool);
  }
         check_clients(&pool);
     }
 }
```
### **Event-based Concurrent Server (cont)**

```
/* initialize the descriptor pool */
void init_pool(int listenfd, pool *p)
{
     /* Initially, there are no connected descriptors */
    int i;
   p - \sum_{i=1}^{n} for (i=0; i< FD_SETSIZE; i++)
        p->clientfd[i] = -1;
    /* Initially, listenfd is only member of select read set */
    p->maxfd = listenfd;
     FD_ZERO(&p->read_set);
    FD_SET(listenfd, &p->read set);
}
```
### **Event-based Concurrent Server (cont)**

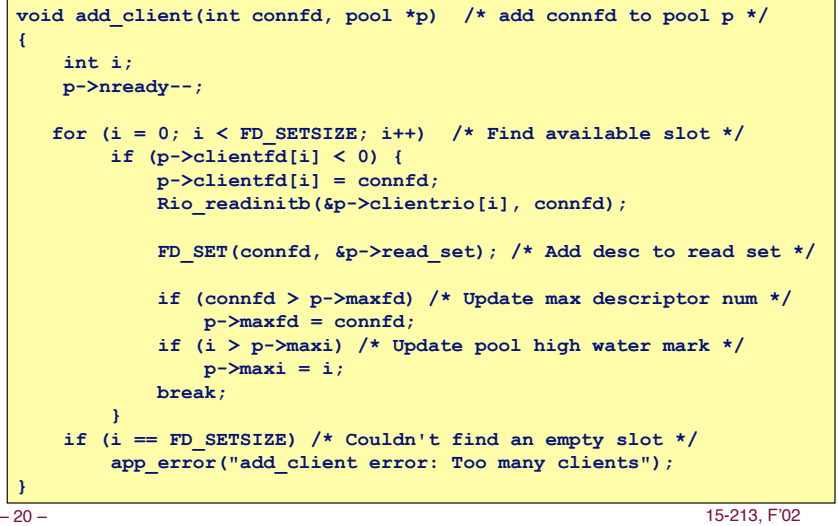

#### **Event-based Concurrent Server (cont)**

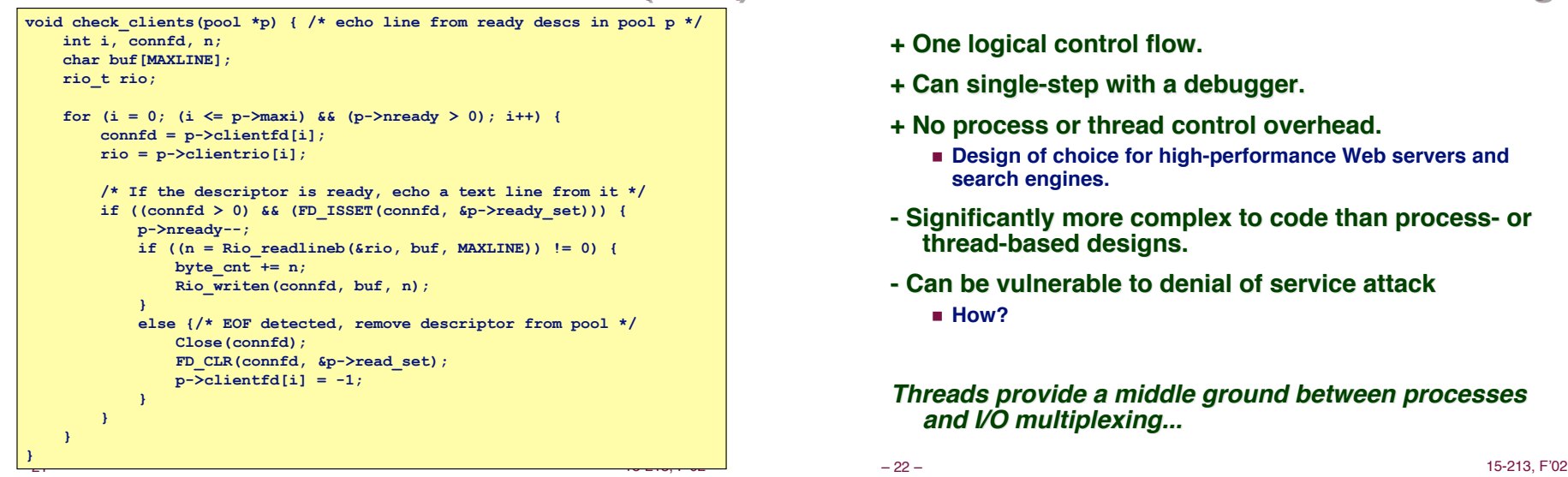

### **Pro and Cons of Event-Based Designs**

- **+ One logical control flow. + One logical control flow.**
- **+ Can single-step with a debugger. + debugger.**
- **+ No process or thread control overhead. +** 
	- ! **Design of choice for high-performance Web servers and search engines.**
- **Significantly more complex to code than process- or Significantly more complex to code than process- or thread-based designs. thread-based designs.**
- **Can be vulnerable to denial of service attack Can be vulnerable to denial of service attack** ! **How?**

**Threads provide a middle ground between processes Threads provide a middle ground between processes and I/O multiplexing... and I/O multiplexing...**

### **Traditional View of a Process**

**Process = process context + code, data, and stack Process = process context + code, data, and stack**

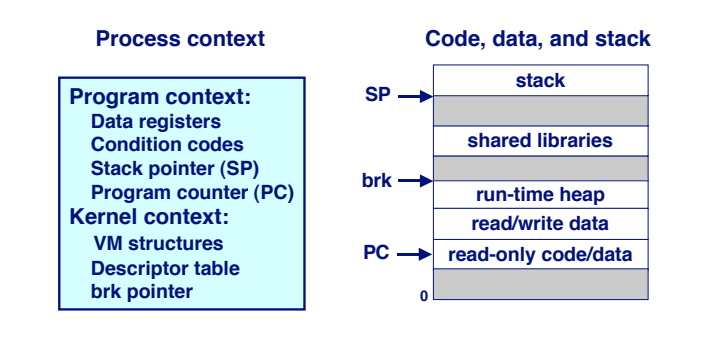

# **Alternate View of a Process**

**Process = thread + code, data, and kernel context Process = thread + code, data, and kernel context**

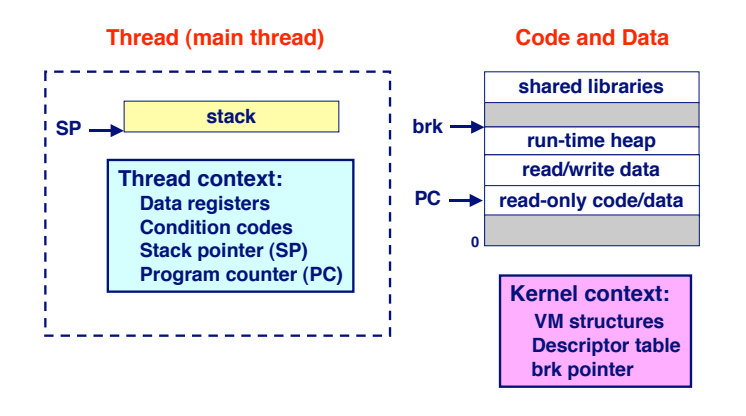

# **A A Process Process With With Multiple Multiple Threads Threads**

#### **Multiple threads can be associated with a process threads can be associated with a process**

- ! **Each thread has its own logical control flow (sequence of PC values)**
- ! **Each thread shares the same code, data, and kernel context**
- ! **Each thread has its own thread id (TID)**

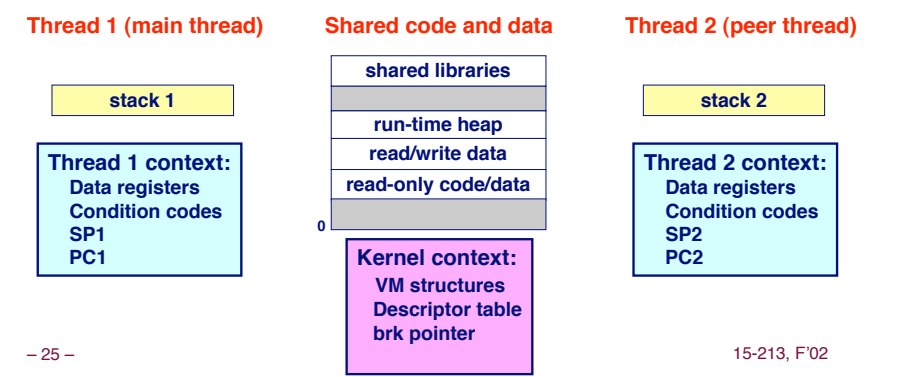

### **Logical View of Threads**

**Threads associated with a process form a pool of Threads associated with a process form a pool of peers.**

**E** Unlike processes which form a tree hierarchy

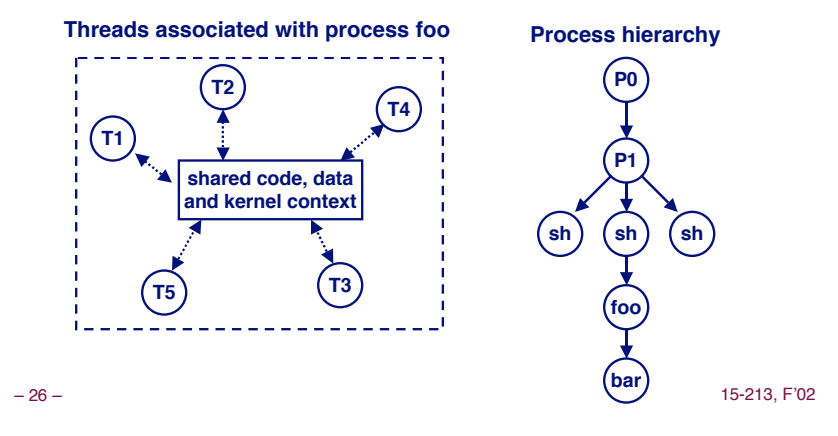

### **Concurrent Thread Execution**

**Two threads run concurrently (are concurrent) if their logical flows overlap in time. time.**

**Otherwise, they are sequential. Otherwise, they are sequential.**

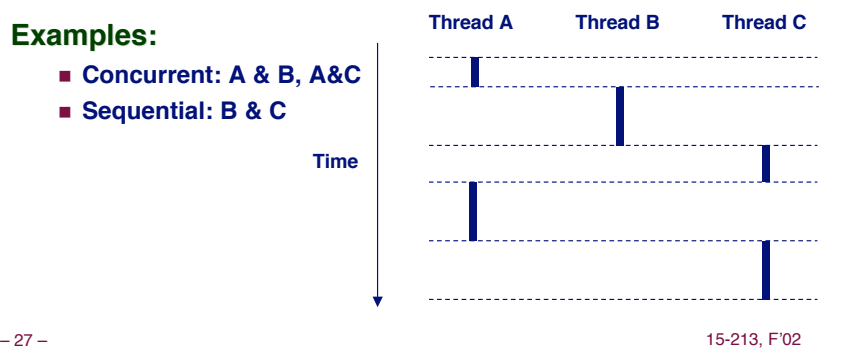

### **Threads vs. Processes**

**How threads and processes are similar How threads and processes are similar**

- ! **Each has its own logical control flow.**
- **Each can run concurrently.**
- **Each is context switched.**

#### **How threads and processes are different How threads and processes are different**

- ! **Threads share code and data, processes (typically) do not.**
- ! **Threads are somewhat less expensive than processes.**
	- " **Process control (creating and reaping) is twice as expensive as thread control.**
	- " **Linux/Pentium III numbers:**
		- » **~20K cycles to create and reap a process.**
		- » **~10K cycles to create and reap a thread.**

#### **Posix Threads (Pthreads) Interface**

#### **Pthreads:** Standard interface for ~60 functions that **manipulate threads from C programs.**

- ! **Creating and reaping threads.**
	- $•$  pthread create
	- $\bullet$  pthread join
- ! **Determining your thread ID**
	- $\bullet$  pthread self
- ! **Terminating threads**
	- $\bullet$  pthread cancel
	- $\bullet$  pthread exit
	- $\bullet$  exit [terminates all threads], ret [terminates current thread]
- ! **Synchronizing access to shared variables**
	- $\bullet$  pthread mutex init
	- $\bullet$  pthread mutex [un]lock
	- $\bullet$  pthread cond init
	- $\bullet$  pthread cond [timed]wait

– 29 – 15-213, F'02

### **The Pthreads "hello, world" Program**

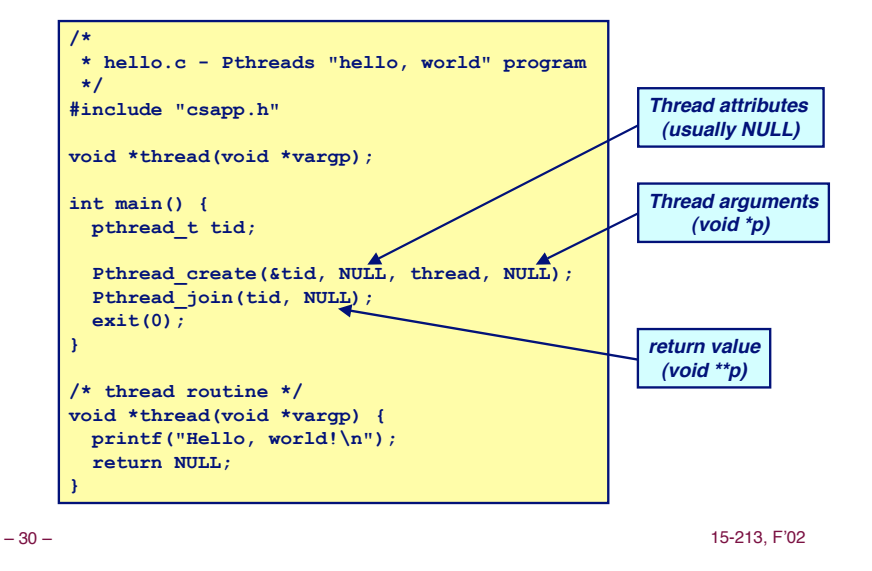

# **Execution of Threaded "hello, world"**

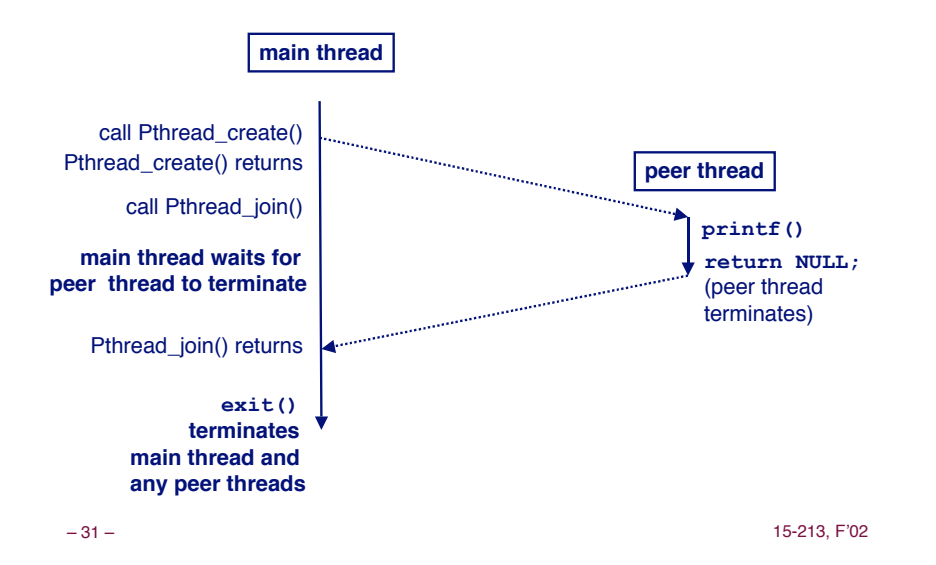

### **Thread-Based Concurrent Echo Thread-Based Concurrent Echo Server Server**

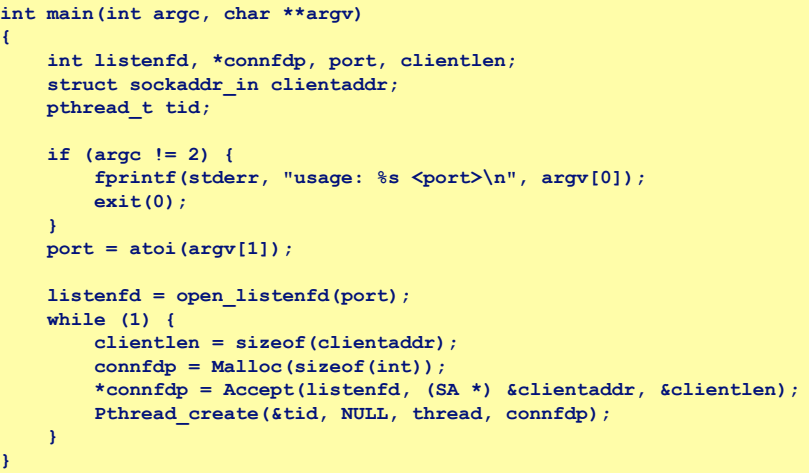

### **Thread-Based Concurrent Server Thread-Based Concurrent Server (cont) (cont)**

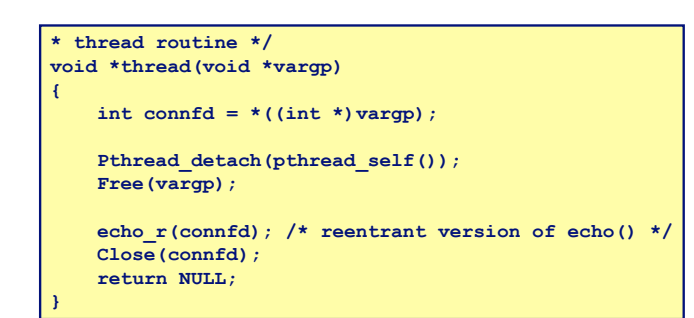

– 33 – 15-213, F'02

### **Pros and Cons of Thread-Based Pros and Cons of Thread-Based Designs Designs**

#### **+ Easy to share data structures between threads + Easy to share data structures between threads**

- ! **e.g., logging information, file cache.**
- **+ Threads are more efficient than processes. Threads are efficient than processes.**
- **--- Unintentional sharing can introduce subtle and hard- --- Unintentional sharing can introduce subtle and hardto-reproduce errors! errors!**
	- ! **The ease with which data can be shared is both the greatest strength and the greatest weakness of threads.**
	- ! **(next lecture)**

### **Issues With Thread-Based Servers**

#### **Must run "detached" to avoid memory leak.**

- ! **At any point in time, a thread is either joinable or detached.**
- ! **Joinable thread can be reaped and killed by other threads.**
	- $\bullet$  must be reaped (with pthread join) to free memory **resources.**
- ! **Detached thread cannot be reaped or killed by other threads.**  $\bullet$  resources are automatically reaped on termination.
- ! **Default state is joinable.**
	- $\bullet$  use pthread detach(pthread self()) to make detached.

#### **Must be careful to avoid unintended sharing. Must be careful to avoid unintended sharing.**

- **Example, what happens if we pass the address of connfd to the thread routine?**
	- **Pthread create(&tid, NULL, thread, (void \*)&connfd);**

#### All functions called by a thread must be *thread-safe*

– 34 – 15-213, F'02 ! **(next lecture)**